# Übung 4 Frequent Itemset Mining und FP-Tree

K ロ ▶ K @ ▶ K 할 ▶ K 할 ▶ ... 할 ... 9 Q Q ·

## **Frequent Itemset Mining**

## Motivation:

- Es existiert eine Datenbank mit vielen Einträgen
- Man möchte wissen, welche Einträge oft zusammen vorkommen

K ロ ▶ K @ ▶ K 할 > K 할 > 1 할 > 1 이익어

#### Frequent Itemset Mining

## Mathematische Definitionen:

- Sei Items  $I = \{i_1, ..., i-m\}$  eine Menge von Literalen
- $\triangleright$  Sei Itemset  $X : X \subseteq I$  eine Menge von Items
- $\triangleright$   $\tau = (t_1, ..., t_n)$  ist ein Tupel von Transaktionen, wobei gilt  $\forall k, 1 \leq k \leq n : t_k \subseteq I$ . T ist die Transaktionsdatenbank
- ► cover $(X) = \{t | t \in T, X \subseteq t\}$  ist das Cover eines Itemsets X
- $\triangleright$  Sei support $(X) = |cover(X)|$  der Anteil der Transaktionen in  $T$ , die  $X$  enthalten.
- $\triangleright$  Ein frequent Itemset (oder frequent pattern) ist ein Itemset X in  $T$ , das häufiger vorkommt, als ein Grenzwert  $s$ : support $(X) > s$ , wobei  $(0 < s < |T|)$

**KORKAR KERKER EL VOLO** 

## Frequent Itemset Mining: Beispiel Warenkorb

Es gibt einen Supermarkt bei dem Kunden verschiedene Waren kaufen können. Alle Einkäufe werden beim Bezahlen gespeichert.

**K ロ ▶ K 個 ▶ K 필 K K 필 K 및 필 시 이 이 이 이** 

- $\triangleright$  Waren im Supermarkt sind die Items
- $\blacktriangleright$  Ein Einkauf ist ein Itemset
- ► Transaktionsdatenbank ist die Menge aller Einkäufe

Frequent Itemset Mining: Beispiel Warenkorb

Einkäufe:

- $\blacktriangleright$  {Butter, Brot, Milch, Zucker}
- $\blacktriangleright$  {Brot, Mehl, Milch, Wurst}
- $\blacktriangleright$  {Bier, Chips, Käse}
- $\blacktriangleright$  {Bier, Butter, Chips, Mehl}

Also:

- $\triangleright$  cover(Milch) = {{Butter, Brot, Milch, Zucker} , {Brot, Mehl, MilchWurst}}
- $\blacktriangleright$  support(Milch) = 2
- $\triangleright$  Bei Grenzwert 2 sind frequent Itemsets  $\{Brot, Milch\}$  und {Bier, Chips}

**KORK ERKER ADE YOUR** 

#### FP-Tree

- ▶ Der Frequent Pattern Tree (FP-Tree) ist eine Datenstruktur um frequent Itemsets zu speichern und zu erkennen
- $\triangleright$  Besteht aus Baum und Tabelle Header table
- $\blacktriangleright$  Hat zwei wichtige Algorithmen: Konstruktion und Finden von frequent Pattern

**K ロ ▶ K 個 ▶ K 필 K K 필 K 및 필 시 이 이 이 이** 

### FP-Tree: Konstruktion

FP-Tree-Construction(Datenbank DB, Integer threshold): List  $F = \text{emptyList}()$ 

K ロ ▶ K @ ▶ K 할 ▶ K 할 ▶ ... 할 → 9 Q @

- 1. Scan Database
- 1.1 Collect Set of frequent Items in F their supports
- 1.2 Sort F in support descending order as L,

#### FP-Tree: Konstruktion

2. Create the root of FP-tree, T, and label it as "null".

K ロ ▶ K @ ▶ K 할 > K 할 > 1 할 > 1 이익어

For each transaction trans in DB do:

- 2.1 Select and Sort the Items in Trans according to the Order of L
- 2.2 p = first Element in Trans
- 2.3 P = remaining List
- 2.4 insert\_Tree([p|P],T)

## FP-Tree: Konstruktion

```
insertTree([p|P],T):
1. If T hasChild N and N.name==p.item-name
N.Count=N.Count+1
2. Else:
2.1 Node N = new Node
2.2 N.count = 1
2.3 N.parent = T
2.4 HeaderTable.add(N)
3. If P != EmptyList
       insertTree(P[0]|P[1:P.length])
```
**K ロ ▶ K 個 ▶ K 필 K K 필 K 및 필 시 이 이 이 이** 

## FP-Tree: Konstruktion: Beispiel

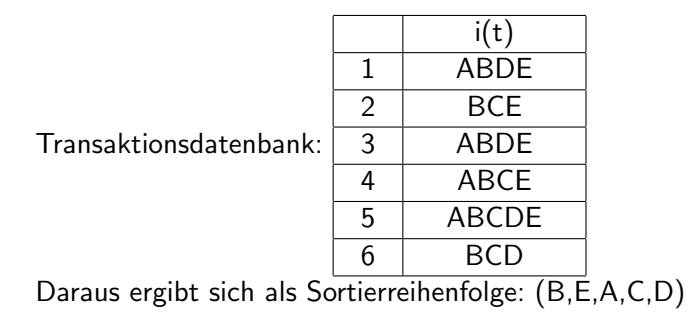

K ロ ▶ K @ ▶ K 할 > K 할 > 1 할 > 1 이익어

## Transaktionsdatenbank nach Sortierung

K ロ ▶ K @ ▶ K 할 ▶ K 할 ▶ ... 할 ... 9 Q Q ·

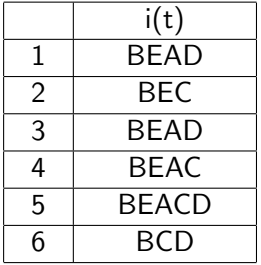

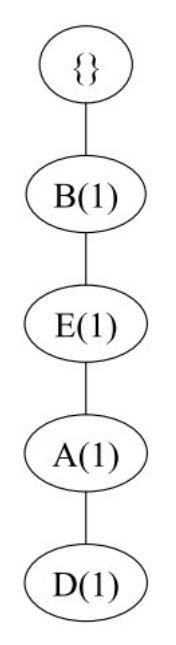

K ロ ▶ K @ ▶ K 할 ▶ K 할 ▶ | 할 | ⊙Q @

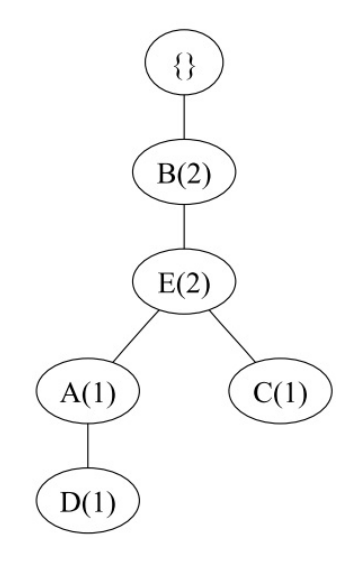

K ロ ▶ K @ ▶ K 할 ▶ K 할 ▶ | 할 | © 9 Q @

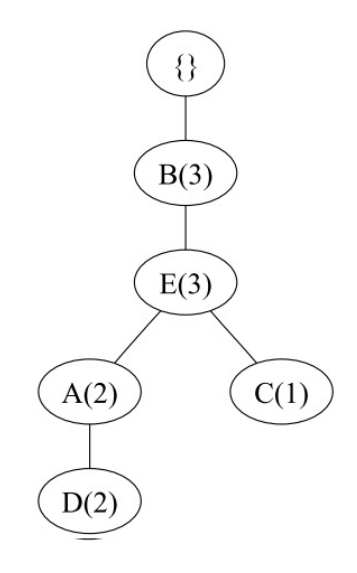

K ロ X イロ X K ミ X K ミ X ミ → S V C Y C

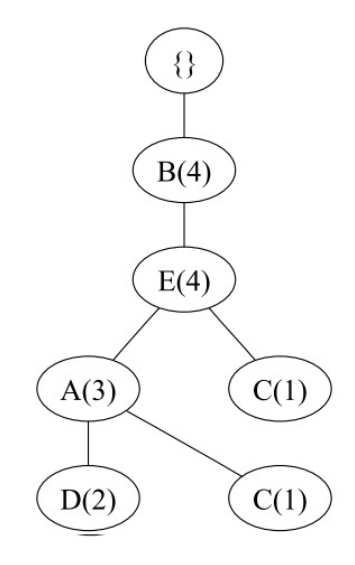

K ロ ▶ K @ ▶ K 할 ▶ K 할 ▶ | 할 | ⊙Q @

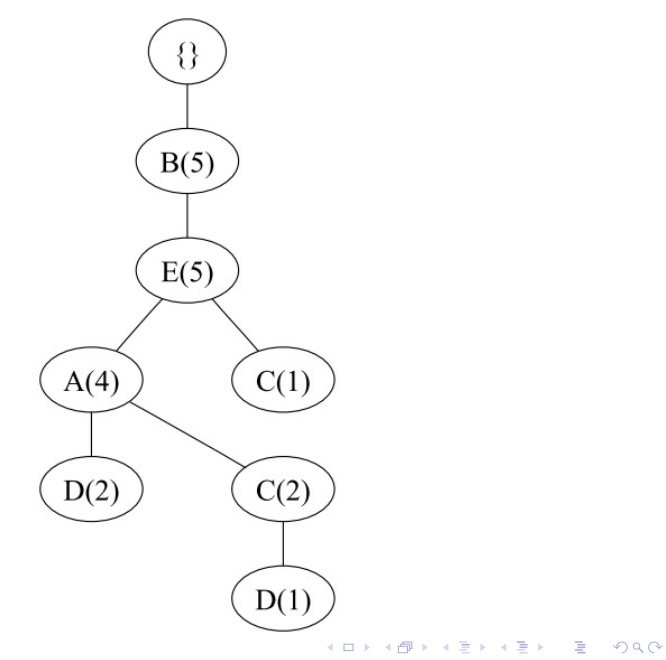

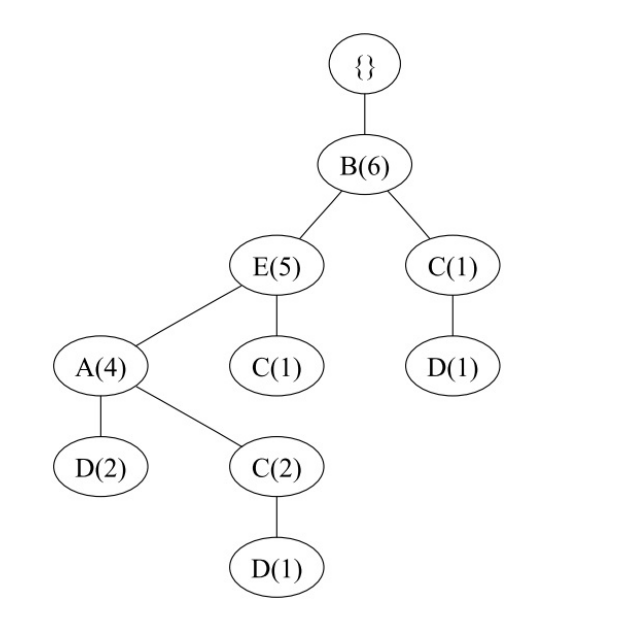

K ロ ▶ K @ ▶ K 할 ▶ K 할 ▶ | 할 | © 9 Q @

#### transformed prefix path

Ein Teilpfad eines FP-Trees, bei dem der Zähler in jedem Knoten, auf den Wert des Zählers des letzten Knotens in dem Pfad gesetzt wird.

**KORK ERKER ADE YOUR** 

#### conditional Pattern base

Menge von transformationen, die sich aus einer Menge von transformed prefix paths ableiten lässt.

#### FP-Growth

call FP-Growth(FP-tree,null)

FP-Growth(Tree, alpha): 1. If(Tree has only one Path P): 1.1 for each combination beta of the nodes P: 1.1.1 generate Pattern beta U alpha 1.1.2 (beta U alpha).support = min(alpha.support, beta.support)

**KORKA SERKER ORA** 

#### FP-Growth

2. Else: 2.1 for each a in HeaderTable of Tree: 2.1.1 beta = a U alpha 2.1.2 beta.support = a.support 2.1.3 construct beta's conditional pattern base 2.1.4 construct beta's conditional FP-tree betaTree 2.1.5 If betaTree != empty 2.1.5.1 FP-Growth(betaTree, beta)

K ロ ▶ K @ ▶ K 할 > K 할 > 1 할 > 1 이익어

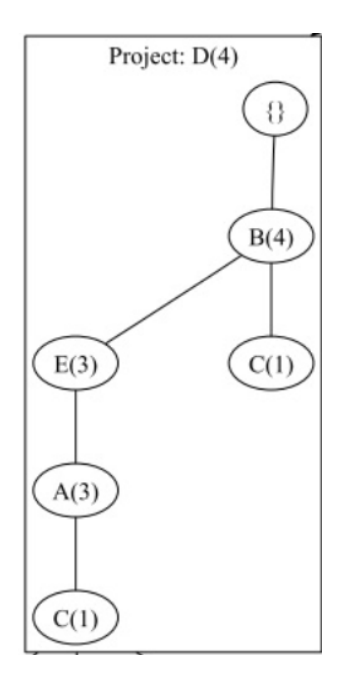

K ロ K K (P) K (E) K (E) X (E) X (P) K (P)

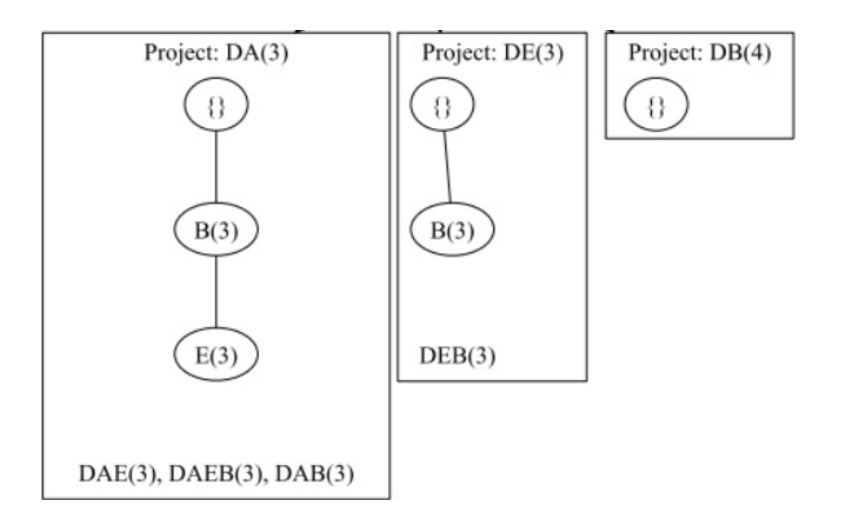

K ロ ▶ K @ ▶ K 할 ▶ K 할 ▶ | 할 | © 9 Q @

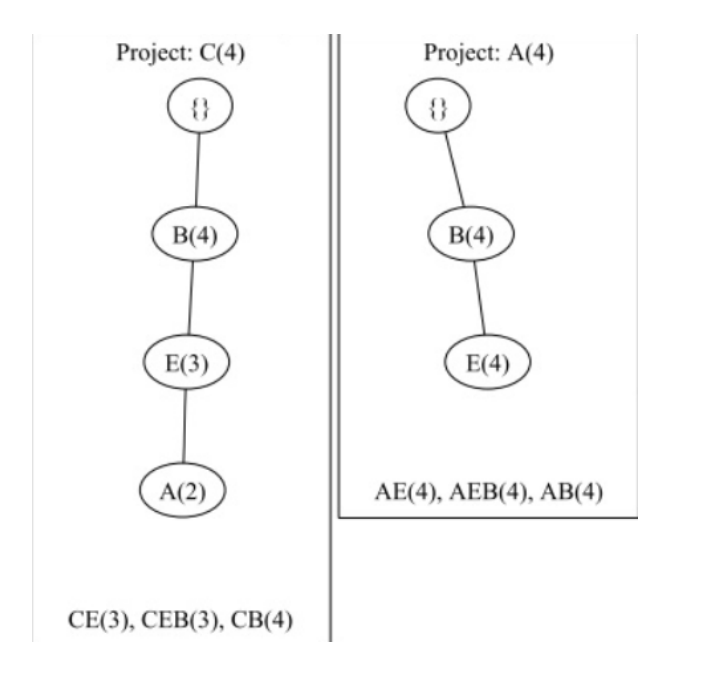

イロト イ御 トイミト イミト ニミー りんぴ

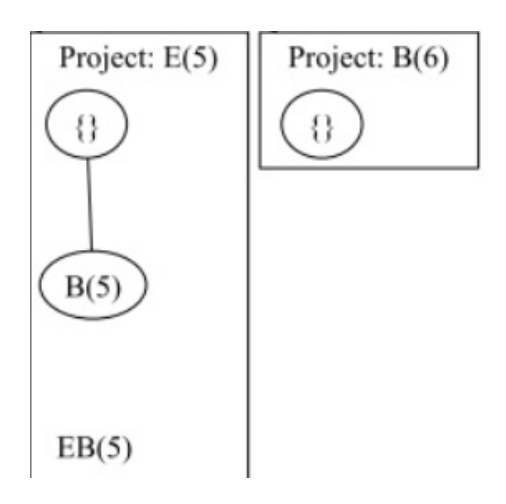

K □ ▶ K @ ▶ K 할 X K 할 X ( 할 X ) 9 Q Q ·

#### Kompletter Baum

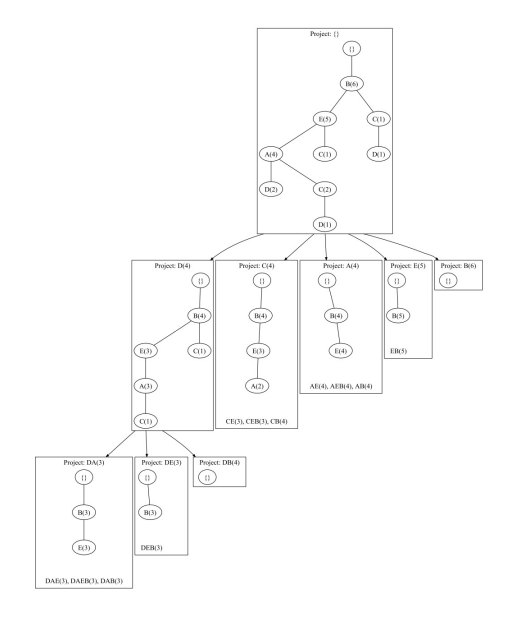

#### Ergebnis von FP-Growth

#### Frequent Itemsets: { DAE, DAEB, DAB, DEB, CE, CEB, CB, AE, AEB, AB, EB }

K ロ ▶ K @ ▶ K 할 ▶ K 할 ▶ | 할 | © 9 Q @

## Weitere Hilfen

Ausführliche Erklärung:

https://en.wikibooks.org/wiki/Data Mining Algorithms In R/ Frequent Pattern Mining/The FP-Growth Algorithm Simple Implementierung in PySpark: Wird auf Homepage der Vorlesungsseite hochgeladen Sehr gute Implementierung (in Scala): https://github.com/apache/spark/blob/master/mllib/src /main/scala/org/apache/spark/mllib/fpm/FPGrowth.scala

**KORK (FRAGE) EL POLO**